# CSC 201 CSC 150 C++ Programming

Dr. Mazen Zainedin Stat & OR Dept. College of sciences KSU

# Lecture 3: Arrays

• A collection of a fixed number of variables of the same type stored sequentially in the memory

• Element  $\rightarrow$  an item in the array

• Dimension  $\rightarrow$  size of the array

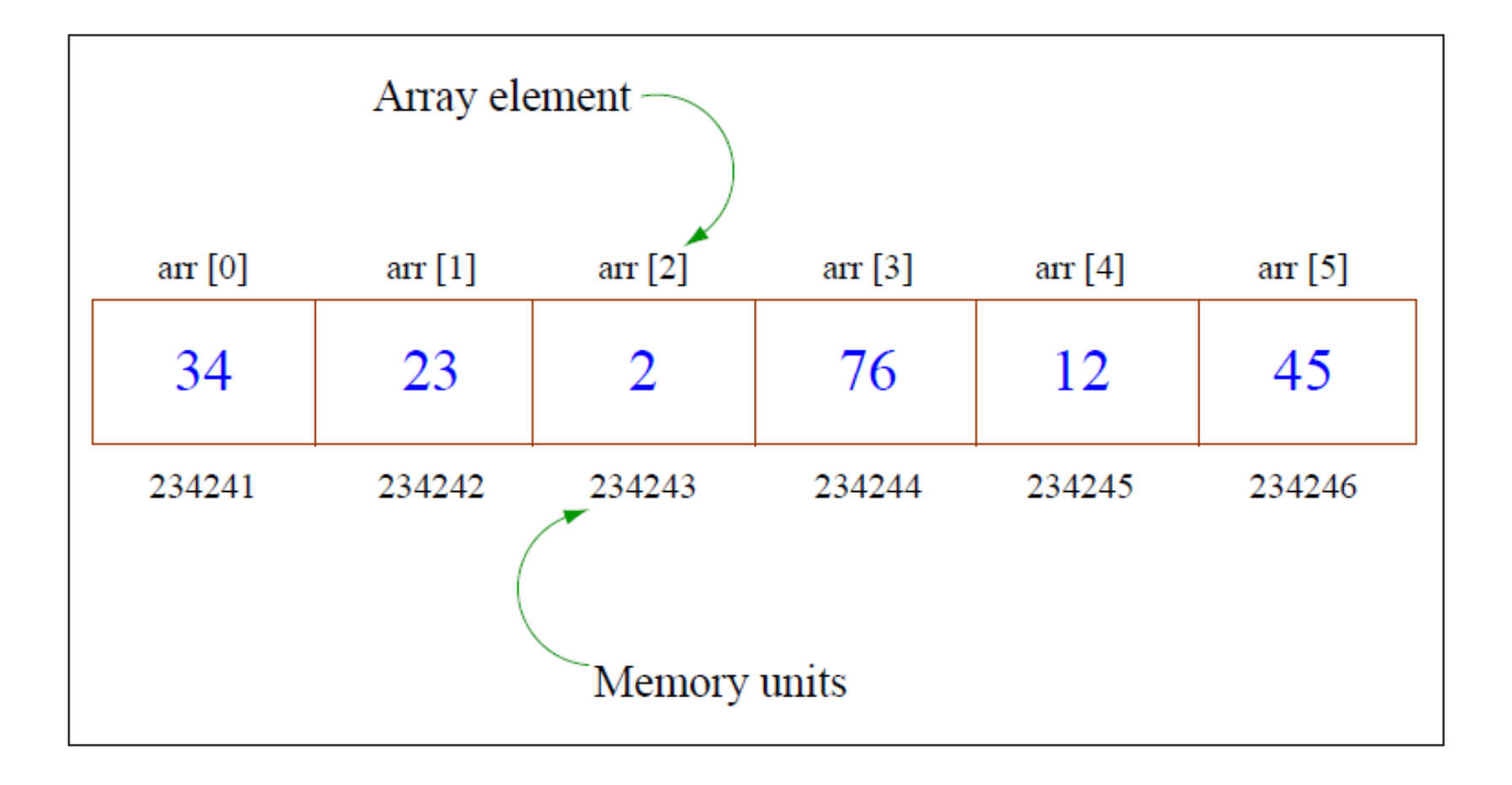

#### Declaring arrays in C++

- type varName [size];
- int arr[10]; char alphabet [26];
- . An array of the int datatype called 'arr' composed of 10 elements

## Initializing arrays

- Elements must be initialized before usage
- int arr  $[5] = \{2, 43, 32, 34, 13\}$ ;
- char arr  $[] = { 'r', 'T', 'g', 'B' }$ ;
- $\bullet$  char arr $[50]$ ; for (int  $i=0$ ;  $i\le 50$ ;  $i++)$  $arr[i] = \cdot \cdot$ ;

#### Entering data in an array

```
#include <iostream>
 using namespace std;
 int main()
```
ł

```
int arr[5];cout<<"Enter 5 integers: "<<endl;
```

```
for (int i=0; i<5; i++)ł
```

```
cin \geq \arr[i];
```

```
cout<<"Data has now been recorded!";
return 0;
```
#### Working with arrays

- Number inside [] must be a positive integer less than the dimension of the array
- Indexes: first element ----> 0 last element ----> N-1 (where N is the total number of elements)
- arr  $[i+2]$ arr  $[i * j]$
- Treat arr[i] just like any other variable

### Printing an array

```
#include <iostream>
using namespace std;
int main()
          int \ar{[5]} = \{23, 234, 1234, 14, 11\};
         cout<<"The elements of the array are:"<<endl;
          for (int i=0; i<5; i++)ł
                cout << arr[i] << ' ';
       ł
```
return 0;

ł

#### Example

// Program to copy the contents of an array into the other

```
\#include <iostream>
  using namespace std;
  int main()
```

```
int iMarks[4] = \{78, 64, 66, 74\};short newMarks[4];
```

```
for(int i=0; i<4; i+1)
  newMarks[i]=iMarks[i];
```

```
cout<<"The new array is :"<<endl;
```

```
for(int j=0; j<4; j+1)
    cout << newMarks [j] << endl;
```
return 0:

ł

# **Multidimensional arrays**

- Multidimensional array: 'an array of arrays'
- char century [100][365][24][60][60];
- $\cdot$  int arr[3][5];

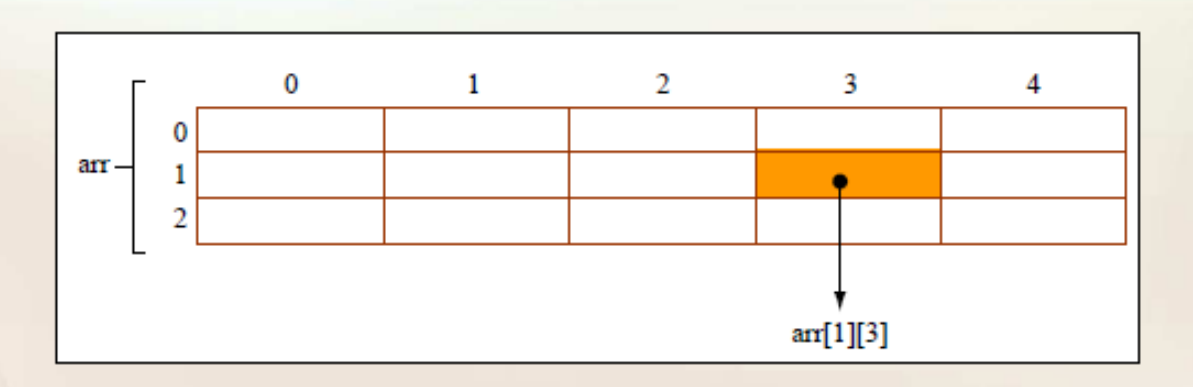

# Example

Here is a sample program that stores roll numbers and marks obtained by a student side by side in matrix

int main  $()$ 

```
int stud [4] [2];
int i, j;
for (i = 0; i < =3; i++)cout<< "Enter roll no. and marks");
      cin>>stud [i] [0]>>stud [i] [1];
∤
```

```
for (i = 0; i < 3; i++)cout<<stud [i] [0] << stud [i] [1];
```

```
return 0;
```
}

#### Initializing multidimensional arrays:

The examples of multidimensional arrays in lecture did not give the syntax for initializing them. The way to assign a multidimensional array in the array declaration is as follows:

int matrix[2][3] = {  $\{1, 2, 3\}, \{4, 5, 6\}$  };

Inside the inner braces, commas still separate individual numbers. Outside, they separate rows of the array. After this declaration, matrix[0][1] will return the value 2. Each one of the rows is initialized like a regular array. For instance, if instead of  $\{1, 2, 3\}$  we'd put  $\{1\}$ , the second and third elements of the first row would have been initialized to 0.